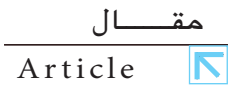

## مِن شرڪة سويغت نولوج محطة المد

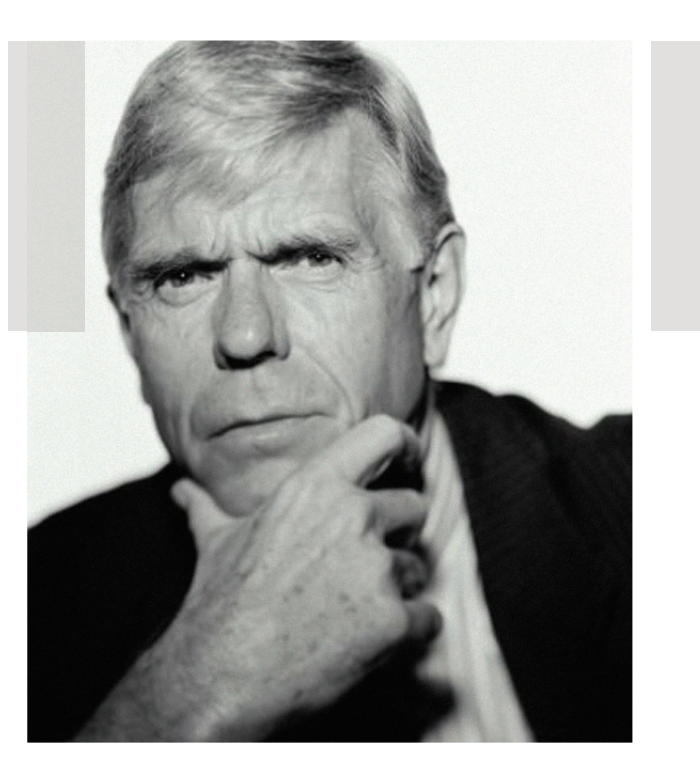

المعرفة التي سوف نصيغ مسنقبل مكنبنك أداة إدارة ذكاء الأعمال المصنوعة خصيصاً لمدراء المكنّبات

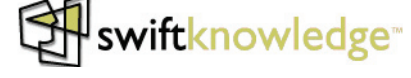

أدوات إدارة ذكاء الأعمال، هي أدوات يستخدمها مدراء المكتبات لتحليل التوجهات المستقبلية، تحديد الفرص، المساعدة على اتخاذ قرارات سليمة، والمساهمة في تطوير استراتيجيات فعالة لإيصال رسالة مكتبتهم.

## لف يستغيد من هذه الأدوات.

يستفيد من هذه الأدوات المدراء الذين تجدهم دائماً في رحلة بحث عن أقضل الطرق لتحليل "ماذا ومتى وأين ولماذا" حول الكتبة التي يديرونها ـ سواء كانت تحوي مكتبة واحدة أو خمسون مكتبة أو اتحاد مكتبات برمته ــ سوف تفتح لهم أدوات إدارة ذكاء الأعمال(BIأبiasiness Intelligence) والعروفة اختصاراً بـ BI) عالم آخر وحديد من نوعه.

## ـصاخا لتقلدم لهـذه الأدوات؟

تلك الأدوات هي التي سوف تقدم المرفة الطلوبة لصياغة

المستقبل. إنها الوسيلة التقنية الحديثة لتمكين مدراء المكتبات من اتخاذ قرارت مبنية على العرفة وموجهة بالبيانات الحقيقية، وذلك من خلال إتاحة ناقذة واقعية وقريدة على أنشطة وعمليات المكتبة، كل ذلك من خلال صياغة سهلة القراءة وذات ألوان حذابة.

سوف يتمكن مدراء الكتبات من تحليل التوجهات المستقبلية، والوقوف على بؤر الشاكل أو الصعوبات، ومن ثم تحديد الفرص المكنة لتحسين الأوضاع،كل هذه العارف القوية سوف تكون في متناول اليد على مسافة ضغطة زر واحدة على شاشة مستعرضالإنترنت.

**24**

مع الأبعاد الفريدة التي تضيفها أدوات إدارة ذكاء الأعمال، سوف يتمكن مدراء وموظفي الكتبات من الاستغلال الأمثل للبيانات الحيطة بالجموعات، ورواد المكتبة، وأكثر من ذلك بكثير. بل ولأول مرة سوف يكون بإمكان القياديين في المكتبات من التأثير الفعال في صياغة وتطوير الاستراتيجيات الكفيلة لتحقيق أهداف المكتبة أو المنشأة التي تدير ها.

باختصار، سوف تسمح أدوات إدارة ذكاء الأعمال لدراء الكتبات من الاستمتاع بما يلى.

• الوصول الفوري والتفاعلى لبيانات المكتبة بدون الحاجة إلى البرمجة أو التدريب الخاص من أي نوع.

• الوقوف الفوري على واقع مصادر الملومات الرتبطة بأنشطة وقعاليات ذلك اليوم من أيام المدير ، وجميع تلك المارف تقدم على شكل قوالب مرتبة وسهلة الاستخدام وذات دلالة من خلال ما يسمى بـ الداش بوردز"

• الإطلاع على البيانات الإدارية للقيام بالتحليلات العميقة حول المكتبة ومجموعاتها وروادها.

•التوصيل التلقائي للبيانات للمدير للقيام بالتحليل التجزيئي في سبيل وضع التوجهات الستقبلية للمكتبة.

• الخرجات ذات العلومة المؤثرة والجاهزة لعرضها على مجلس إدارة المكتبة ومدرائها وكل من له تأثير على مستقبل المكتبة.

• التحليل العميق لحركة الإعارة لاكتشاف توجهات رواد الكتبة في الإطلاع وبالتالي الساهمة في تطوير الجموعات.

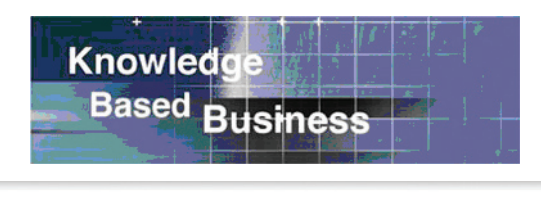

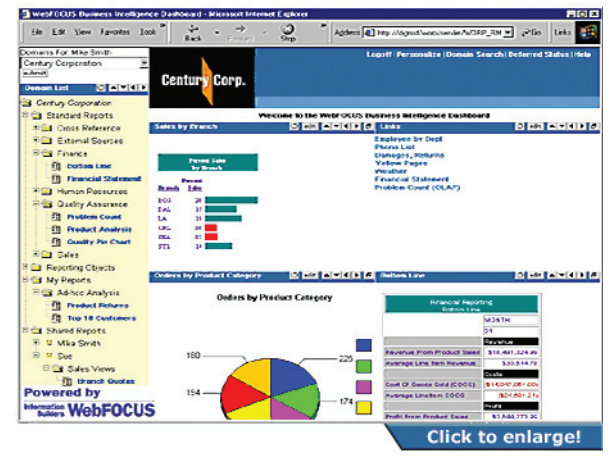

The dashboard gives users the ability to personalize their view of business intelligence<br>information, while simultaneously giving administrators control over the reporting environment.

محطة اللدير أداة فريدة من نوعها لتزويد مدراء المكتبات بالقدرات التالية.

• تنشيط الإحاطة الآلية - أخبرني إذا ... -

• متابعة الأنشطة داخل أقسام العمليات الفنية مباشرة من خلال عروض رسومية حية تتغير تلقائياً كلما جرى تحديث علىالبيانات

• صياغة الاستفسارات باللغة الطبيعية، مثل: "أياً من الأشهر الماضية كان الأكثر إعارة؟

• إجراء الحسابات على الفور وبشكل متزامن مع تحليل البيانات • مشاهدة ما خلف الأرقام، من خلال وسائل البحث العميقة للتحليل للقارن والتحليل المرجعي.

• إجراء تحليل ماذا لو المعقد باستخدام أدوات العمليات التحليلية على الخط، أو ما يسمى بـ online analytical (processing - OLAP

• إرسال البيانات والرسومات إلى الطابعة أو البريد الالكتروني بعدة صيغ، مثلاً على صيغة مايكروسوفت أكسل أو بور دًٌلأز""**PowerPoint and® Excel Microsoft ®** • السحب والإفلات لعناصر الملومات الختلفة لبناء التقارير الديناميكيةبكليسر.

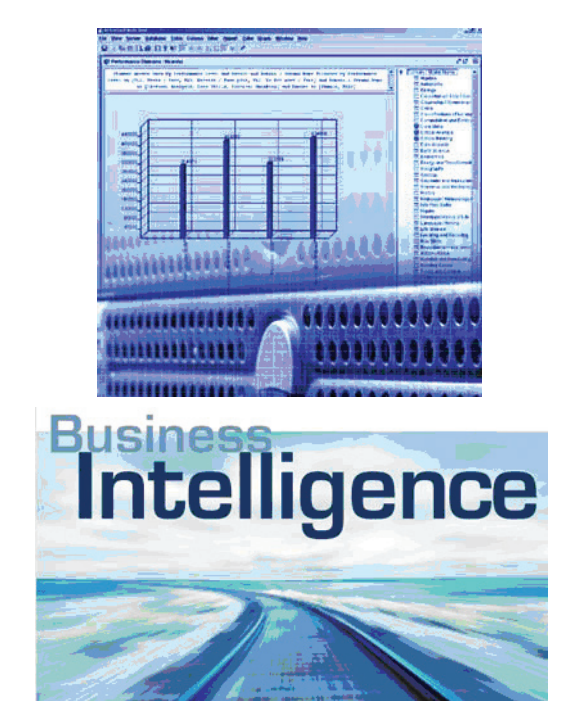